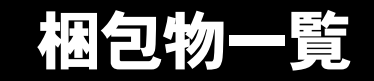

本紙を参照して箱の中身を確認してください。万一、欠品などございましたら、ご購入元にご連絡くだ さい。

●梱包物を確認したら・・ 本紙で梱包物を確認後、添付の『取扱説明書』をご覧ください。

# 標準添付品

カスタムメイドを選択している場合は、裏面のカスタムメイド添付品をご覧ください。

## ハードウェア

□本体 □キーボード(キーボード添付モデル) □マウス □フット× 2(ネジ× 2) □電源ケーブル

□ゴム足× 5 □ナイロンバンド □コンセント変換コネクタ □LAN ケーブル用コア

## ソフトウェア

下記とは別に、注意書きの紙などが入っている場合があります。 □保証書 □安全上のご注意 □梱包物一覧(本紙) □取扱説明書 □Microsoft® Windows® 2000 Professional  $\cdot$  CD-ROM  $\times$  1 ・クイックスタートガイド □ドライバーズ CD × 1

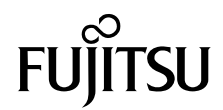

# カスタムメイド添付品

カスタムメイドを選択された方は、該当するオプションの梱包物を確認してください。

#### ■HDD 変更

□80GB (IDE) (注)

#### ■メモリ変更

□256/512MB(DDR SDRAM/PC2700)(注)

#### ■メモリ追加

□512MB(DDR SDRAM/PC2700)(注)

■CD-ROM ドライブユニット変更 (CD-R/RW ドライブ)

□CD-R/RW ドライブ(注) □CD-ROM (Sonic RecordNow DX/ マニュアル)

#### ■CD-ROM ドライブユニット変更 (DVD-ROM&CD-R/RW ドライブ)

□DVD-ROM&CD-R/RWドライブ(注) □CD-ROM(WinDVD、Sonic RecordNow DX/ マニュアル)

■SCSI カード追加

□SCSI カード(注) □SCSI Select(フロッピーディスク)

#### ■ワイヤレス LAN カード追加

□ワイヤレス LAN カード(注)

注:選択したユニットが、パソコン本体に取り付けられています。

■キーボード / マウス変更

(ワイヤレスキーボード / マウス) □ワイヤレスキーボード □ワイヤレスマウス □ワイヤレス受信機 □乾電池(単三形アルカリ× 2、単四形アルカリ× 2) □チャンネル設定工具

#### ■マウス変更 (USB マウス)

□USB マウス(光学式)

■Microsoft<sup>®</sup> Office Personal Edition 2003 追加 □Microsoft® Office Personal Edition 2003

CD-ROM &マニュアルセット ■Microsoft<sup>®</sup> Office XP Personal 追加

□Microsoft® Office XP Personal

CD-ROM & マニュアルセット

# ■Microsoft<sup>®</sup> Office XP Professional 追加

□Microsoft® Office XP Professional CD-ROM & マニュアルセット

Microsoft、Windows は、米国 Microsoft Corporation の米国およびその他の国における登録商標または商標です。 その他の各製品名は、各社の商標、または登録商標です。 その他の各製品は、各社の著作物です。

All Rights Reserved, Copyright© FUJITSU LIMITED 2004

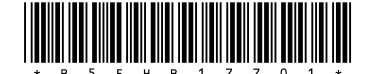